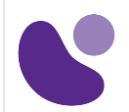

## **Security**

# **Implementing and Operating Cisco Security Core Technologies**

### **Objectifs**

A l'issue de ce cours, le stagiaire sera en mesure d'atteindre ses objectifs :

- Décrire les concepts et stratégies de sécurité de l'information au sein du réseau
- Décrire les attaques TCP / IP, les applications réseau et les points de terminaison courantes
- Décrire comment diverses technologies de sécurité réseau fonctionnent ensemble pour se prémunir contre les attaques
- Mettre en œuvre le contrôle d'accès sur l'appliance Cisco ASA et le pare-feu Cisco Firepower nouvelle génération
- Décrire et implémenter les fonctions et fonctions de sécurité de base du contenu de messagerie fournies par Cisco Email Security Appliance
- Décrire et implémenter les fonctionnalités et fonctions de sécurité du contenu Web fournies par Cisco Web Security Appliance
- Décrire les capacités de sécurité de Cisco Umbrella®, les modèles de déploiement, la gestion des politiques et la console Investigate
- Présenter les VPN et décrire les solutions et algorithmes de cryptographie
- Décrire les solutions de connectivité sécurisée de site à site de Cisco et expliquer comment déployer les VPN IPsec point à point basés sur l'interface de tunnel virtuel Cisco IOS® (Cisco IOS®) et le VPN IPsec point à point sur le Pare-feu Cisco ASA et Cisco Firepower nouvelle génération (NGFW)
- Décrire et déployer des solutions de connectivité d'accès distant sécurisé Cisco et décrire comment configurer l'authentification 802.1X et le protocole EAP (Extensible Authentication Protocol)
- Fournir une compréhension de base de la sécurité des terminaux et décrire la protection avancée contre les logiciels malveillants (AMP) pour l'architecture des terminaux et les fonctionnalités de base
- Examiner diverses défenses sur les appareils Cisco qui protègent le plan de contrôle et de gestion
- Configurez et vérifiez les contrôles du plan de données des couches 2 et 3 du logiciel Cisco IOS
- Décrire les solutions Cisco Stealthwatch Enterprise et Stealthwatch Cloud
- Décrire les bases du cloud computing et des attaques cloud courantes et comment sécuriser l'environnement cloud

**Pour plus d'informations [: info@learneo.fr](mailto:info@learneo.fr) ou 01 53 20 37 00**

**CCDA, CCDP, CCIE, CCIP, CCNA, CCNP, Cisco, Cisco IOS, Cisco Systems, the Cisco Systems logo, and Networking Academy are registered trademarks or trademarks of Cisco Systems, Inc. and/or its affiliates in the U.S. and certain other countries.** 

**All other trademarks mentioned in this Web site are the property of their respective owners.**

# **SCOR**

**Version : 1.0 5 Jours**

### **Public Concerné**

- Ingénieur sécurité
- Ingénieur réseau
- Concepteur de réseau
- Administrateur réseau
- Ingénieur Systèmes
- Ingénieur conseil en systèmes
- Architecte de solutions techniques
- Gestionnaire de réseau
- Intégrateurs et partenaires Cisco

### **Pré-requis**

Avant de suivre ce cours, le stagiaire doit posséder les compétences et les connaissances suivantes :

- Compétences et connaissances équivalentes à celles acquises dans le cours de mise en œuvre et d'administration des solutions Cisco (CCNA ®) v1.0
- Connaissance des réseaux Ethernet et TCP / IP
- Connaissance pratique du système d'exploitation Windows
- Connaissance pratique des réseaux et des concepts Cisco IOS
- Familiarité avec les bases des concepts de sécurité réseau
- [Implementing and Administering Cisco Solutions \(CCNA\)](https://www.learneo.fr/implementing-and-administering-cisco-solutions-ccna.html)

### **Plan du cours détaillé**

- 1. Décrire les concepts de sécurité de l'information \*
	- 1.1. Présentation de la sécurité des informations
	- 1.2. Actifs, vulnérabilités et contre-mesures
	- 1.3. Gérer les risques
	- 1.4. Évaluation de la vulnérabilité
	- 1.5. Comprendre le système Common Vulnerability Scoring System (CVSS)

### 2. Décrire les attaques TCP / IP courantes \*

- 2.1. Vulnérabilités TCP / IP héritées
- 2.2. Vulnérabilités IP
- 2.3. Vulnérabilités ICMP (Internet Control Message Protocol)
- 2.4. Vulnérabilités TCP
- 2.5. Vulnérabilités du protocole UDP (User Datagram Protocol)
- 2.6. Surface d'attaque et vecteurs d'attaque
- 2.7. Attaques de reconnaissance
- 2.8. Attaques d'accès
- 2.9. Attaques de l'homme du milieu

#### **Pour plus d'informations [: info@learneo.fr](mailto:info@learneo.fr) ou 01 53 20 37 00**

**CCDA, CCDP, CCIE, CCIP, CCNA, CCNP, Cisco, Cisco IOS, Cisco Systems, the Cisco Systems logo, and Networking Academy are registered trademarks or trademarks of Cisco Systems, Inc. and/or its affiliates in the U.S. and certain other** 

**countries. All other trademarks mentioned in this Web site are the property of their respective owners.**

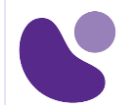

- 2.10.Attaques par déni de service et déni de service distribué
- 2.11.Attaques de réflexion et d'amplification
- 2.12.Attaques d'usurpation d'identité
- 2.13.Attaques DHCP (Dynamic Host Configuration Protocol)
- 3. Décrire les attaques d'applications réseau courantes \*
	- 3.1. Attaques par mot de passe
	- 3.2. Attaques basées sur le système de noms de domaine (DNS)
	- 3.3. Tunneling DNS
	- 3.4. Attaques basées sur le Web
	- 3.5. Amortissement HTTP 302
	- 3.6. Injections de commandes
	- 3.7. Injections SQL
	- 3.8. Scriptage intersite et falsification de demande
	- 3.9. Attaques par courrier électronique

### 4. Décrire les attaques de point de terminaison courantes \*

- 4.1. Débordement de tampon
- 4.2. Malware
- 4.3. Attaque de reconnaissance
- 4.4. Accès et contrôle
- 4.5. Accès via l'ingénierie sociale
- 4.6. Accès via des attaques basées sur le Web
- 4.7. Kits d'exploitation et rootkits
- 4.8. Escalade de privilèges
- 4.9. Phase de post-exploitation
- 4.10.Angler Exploit Kit

### 5. Décrire les technologies de sécurité réseau

- 5.1. Stratégie de défense en profondeur
- 5.2. Défendre à travers le continuum d'attaque
- 5.3. Présentation de la segmentation du réseau et de la virtualisation
- 5.4. Présentation du pare-feu dynamique
- 5.5. Présentation de Security Intelligence
- 5.6. Normalisation des informations sur les menaces
- 5.7. Présentation de la protection contre les logiciels malveillants en réseau
- 5.8. Présentation du système de prévention des intrusions (IPS)
- 5.9. Présentation du pare-feu nouvelle génération
- 5.10. Présentation de la sécurité du contenu des e-mails
- 5.11. Présentation de la sécurité du contenu Web
- 5.12. Présentation des systèmes d'analyse des menaces
- 5.13. Présentation de la sécurité DNS
- 5.14. Présentation de l'authentification, de l'autorisation et de la comptabilité
- 5.15. Présentation de la gestion des identités et des accès
- 5.16. Présentation de la technologie de réseau privé virtuel

#### **Pour plus d'informations [: info@learneo.fr](mailto:info@learneo.fr) ou 01 53 20 37 00**

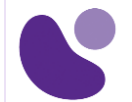

5.17. Présentation des facteurs de forme des périphériques de sécurité réseau

- 6. Déployer le pare-feu Cisco ASA
	- 6.1. Types de déploiement Cisco ASA
	- 6.2. Niveaux de sécurité de l'interface Cisco ASA
	- 6.3. Objets et groupes d'objets Cisco ASA
	- 6.4. Traduction d'adresses réseau
	- 6.5. Listes de contrôle d'accès à l'interface Cisco ASA (ACL)
	- 6.6. ACL mondiales Cisco ASA
	- 6.7. Stratégies d'accès avancées de Cisco ASA
	- 6.8. Présentation de la haute disponibilité Cisco ASA

### 7. Déploiement du pare-feu Cisco Firepower nouvelle génération

- 7.1. Déploiements Cisco Firepower NGFW
- 7.2. Traitement et politiques des paquets Cisco Firepower NGFW
- 7.3. Objets Cisco Firepower NGFW
- 7.4. Traduction d'adresse réseau (NAT) Cisco Firepower NGFW
- 7.5. Stratégies de préfiltre Cisco Firepower NGFW
- 7.6. Stratégies de contrôle d'accès Cisco Firepower NGFW
- 7.7. Intelligence de sécurité Cisco Firepower NGFW
- 7.8. Stratégies de découverte de Cisco Firepower NGFW
- 7.9. Stratégies IPS de Cisco Firepower NGFW
- 7.10. Stratégies de programmes malveillants et de fichiers Cisco Firepower NGFW

### 8. Déploiement de la sécurité du contenu des e-mails

- 8.1. Présentation de Cisco Email Content Security
- 8.2. Présentation du protocole SMTP (Simple Mail Transfer Protocol)
- 8.3. Présentation du pipeline de messagerie
- 8.4. Auditeurs publics et privés
- 8.5. Présentation de la table d'accès à l'hôte
- 8.6. Présentation de la table d'accès des destinataires
- 8.7. Présentation des stratégies de messagerie
- 8.8. Protection contre le spam et Graymail
- 8.9. Protection antivirus et anti-malware
- 8.10. Filtres anti-épidémies
- 8.11. Filtres de contenu
- 8.12. Prévention contre la perte de données
- 8.13. Cryptage des e-mails

### 9. Déployer la sécurité du contenu Web

- 9.1. Présentation de l'appliance de sécurité Web Cisco (WSA)
- 9.2. Options de déploiement
- 9.3. Authentification des utilisateurs du réseau
- 9.4. Déchiffrement du trafic HTTP sécurisé (HTTPS)
- 9.5. Stratégies d'accès et profils d'identification

#### **Pour plus d'informations [: info@learneo.fr](mailto:info@learneo.fr) ou 01 53 20 37 00**

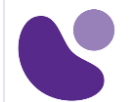

- 9.6. Paramètres des contrôles d'utilisation acceptable
- 9.7. Protection anti-malware
- 10. Déploiement de Cisco Umbrella \*
	- 10.1.Architecture de parapluie Cisco
		- 10.2.Déployer Cisco Umbrella
		- 10.3. Client itinérant Cisco Umbrella
		- 10.4.Gérer Cisco Umbrella
		- 10.5. Présentation et concepts de Cisco Umbrella Investigate

### 11.Expliquer les technologies VPN et la cryptographie

- 11.1.Définition VPN
- 11.2. Types de VPN
- 11.3. Communication sécurisée et services cryptographiques
- 11.4. Clés en cryptographie
- 11.5. Infrastructure à clé publique

### 12. Présentation des solutions VPN sécurisées de site à site de Cisco

- 12.1. Topologies VPN de site à site
- 12.2. Présentation du VPN IPsec
- 12.3. Cartes cryptographiques statiques IPsec
- 12.4. Interface de tunnel virtuel statique IPsec
- 12.5. VPN multipoint dynamique
- 12.6. Cisco IOS FlexVPN

### 13. Déploiement de VPN IPsec point à point basés sur Cisco IOS VTI

- 13.1. VTI Cisco IOS
- 13.2. Configuration VPN v2 point à point IPsec Internet Key Exchange (IKE) statique

### 14. Déploiement de VPN IPsec point à point sur Cisco ASA et Cisco Firepower NGFW

- 14.1. VPN point à point sur Cisco ASA et Cisco Firepower NGFW
- 14.2. Configuration VPN point à point Cisco ASA
- 14.3. Configuration VPN point à point Cisco Firepower NGFW

### 15. Présentation des solutions VPN d'accès sécurisé à distance Cisco

- 15.1. Composants VPN d'accès à distance
- 15.2. Technologies VPN d'accès à distance
- 15.3. Présentation de Secure Sockets Layer (SSL)

### 16. Déploiement de VPN SSL d'accès à distance sur Cisco ASA et Cisco Firepower NGFW

- 16.1. Concepts de configuration de l'accès à distance
- 16.2. Profils de connexion
- 16.3. Stratégies de groupe
- 16.4. Configuration VPN d'accès distant Cisco ASA

### **Pour plus d'informations [: info@learneo.fr](mailto:info@learneo.fr) ou 01 53 20 37 00**

**Pour plus d'informations [: info@learneo.fr](mailto:info@learneo.fr) ou 01 53 20 37 00 CCDA, CCDP, CCIE, CCIP, CCNA, CCNP, Cisco, Cisco IOS, Cisco Systems, the Cisco Systems logo, and Networking Academy are registered trademarks or trademarks of Cisco Systems, Inc. and/or its affiliates in the U.S. and certain other countries.**  16.5. Configuration VPN d'accès à distance Cisco Firepower NGFW 17. Explication des solutions Cisco Secure Network Access 17.1.Accès réseau sécurisé Cisco 17.2. Composants d'accès sécurisé au réseau Cisco 17.3. Rôle AAA dans la solution Cisco Secure Network Access 17.4. Moteur de services d'identité Cisco 17.5. Cisco wisdomec 18. Décrire l'authentification 802.1X 18.1. 802.1X et EAP (Extensible Authentication Protocol) 18.2. Méthodes EAP 18.3. Rôle du service utilisateur d'accès à distance par authentification à distance (RADIUS) dans les communications 802.1X 18.4. Changement d'autorisation RADIUS 19. Configuration de l'authentification 802.1X 19.1. Configuration du commutateur Cisco Catalyst® 802.1X 19.2. Configuration du contrôleur LAN sans fil Cisco (WLC) 802.1X 19.3. Configuration de Cisco Identity Services Engine (ISE) 802.1X 19.4. Configuration Supplicant 802.1x 19.5.Authentification Web centrale Cisco 20. Décrire les technologies Endpoint Security \* 20.1. Pare-feu personnel basé sur l'hôte 20.2.Anti-virus basé sur l'hôte 20.3. Système de prévention des intrusions basé sur l'hôte 20.4. Listes blanches et listes noires des applications 20.5. Protection contre les programmes malveillants basés sur l'hôte 20.6. Présentation de Sandboxing 20.7. Vérification de l'intégrité des fichiers 21. Déploiement de Cisco Advanced Malware Protection (AMP) for Endpoints \* 21.1. Cisco AMP for Endpoints Architecture 21.2. Cisco AMP for Endpoints Engines 21.3. Sécurité rétrospective avec Cisco AMP 21.4. Trajectoire des périphériques et fichiers Cisco AMP 21.5.Gestion de Cisco AMP pour les points de terminaison 22. Présentation de la protection de l'infrastructure réseau \* 22.1. Identification des plans des périphériques réseau 22.2. Contrôles de sécurité du plan de contrôle 22.3. Contrôles de sécurité du plan de gestion 22.4. Télémétrie réseau 22.5. Contrôles de sécurité du plan de données de couche 2

**All other trademarks mentioned in this Web site are the property of their respective owners.**

22.6. Contrôles de sécurité du plan de données de couche 3

- 23. Déploiement des contrôles de sécurité du plan de contrôle \*
	- 23.1.ACL d'infrastructure
	- 23.2. Contrôle du plan de contrôle
	- 23.3. Protection du plan de contrôle
	- 23.4. Sécurité du protocole de routage

### $24.$ Déploiement des contrôles de sécurité du plan de données de couche 2  $*$

- 24.1. Présentation des contrôles de sécurité du plan de données de couche 2
- 24.2.Atténuation des attaques basée sur le LAN virtuel (VLAN)
- 24.3.Atténuation des attaques par le protocole STP (Spanning Tree Protocol)
- 24.4. Sécurité portuaire
- 24.5. VLAN privés
- 24.6. Surveillance du protocole DHCP (Dynamic Host Configuration Protocol)
- 24.7. Inspection du protocole de résolution d'adresse (ARP)
- 24.8. Contrôle des tempêtes
- 24.9. Chiffrement MACsec

### 25. Déploiement des contrôles de sécurité du plan de données de couche 3 \*

- 25.1.ACL d'infrastructure antispoofing
- 25.2. Transfert de chemin inverse unicast
- 25.3. IP Source Guard

### 26. Déploiement des contrôles de sécurité du plan de gestion \*

- 26.1.Accès de gestion sécurisé Cisco
- 26.2. Protocole de gestion de réseau simple version 3
- 26.3.Accès sécurisé aux appareils Cisco
- 26.4.AAA pour l'accès à la gestion

### 27.Déploiement des méthodes de télémétrie du trafic \*

- 27.1. Protocole de temps réseau
- 27.2.Journalisation et exportation des événements de périphérique et de réseau
- 27.3. Surveillance du trafic réseau à l'aide de NetFlow

### 28. Déploiement de Cisco Stealthwatch Enterprise \*

- 28.1. Présentation des offres Cisco Stealthwatch
- 28.2. Composants requis pour Cisco Stealthwatch Enterprise
- 28.3.Assemblage de flux et déduplication
- 28.4. Composants facultatifs de Stealthwatch Enterprise
- 28.5. Stealthwatch Enterprise et intégration ISE
- 28.6. Cisco Stealthwatch avec Cognitive Analytics
- 28.7.Analyse du trafic crypté Cisco
- 28.8.Groupes hôtes
- 28.9. Événements et alarmes de sécurité

#### **Pour plus d'informations [: info@learneo.fr](mailto:info@learneo.fr) ou 01 53 20 37 00**

**CCDA, CCDP, CCIE, CCIP, CCNA, CCNP, Cisco, Cisco IOS, Cisco Systems, the Cisco Systems logo, and Networking Academy are registered trademarks or trademarks of Cisco Systems, Inc. and/or its affiliates in the U.S. and certain other** 

**countries. All other trademarks mentioned in this Web site are the property of their respective owners.**

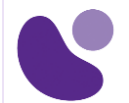

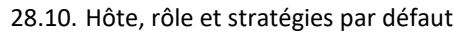

### 29. Décrire les attaques Cloud et Common Cloud \*

- 29.1. Evolution du cloud computing
- 29.2. Modèles de service cloud
- 29.3. Responsabilités de sécurité dans le cloud
- 29.4. Modèles de déploiement cloud
- 29.5. Menaces de sécurité courantes dans le cloud
- 29.6.Gestion des correctifs dans le cloud
- 29.7. Évaluation de la sécurité dans le cloud

### 30. Sécuriser le cloud \*

- 30.1.Approche centrée sur les menaces de Cisco en matière de sécurité réseau
- 30.2. Sécurité de l'environnement physique du cloud
- 30.3. Sécurité des applications et de la charge de travail
- 30.4.Gestion du cloud et sécurité des API
- 30.5. Virtualisation de la fonction réseau (NFV) et fonctions de réseau virtuel (VNF)
- 30.6. Exemples Cisco NFV
- 30.7. Rapports et visibilité des menaces dans le cloud
- 30.8. Courtier de sécurité d'accès au cloud
- 30.9. Cisco CloudLock®
- 30.10. Attaques OAuth et OAuth

### 31. Déploiement de Cisco Stealthwatch Cloud \*

- 31.1. Cisco Stealthwatch Cloud pour la surveillance du cloud public
- 31.2. Cisco Stealthwatch Cloud pour la surveillance de réseaux privés
- 31.3.Opérations dans le cloud de Cisco Stealthwatch

### 32. Décrire le réseau défini par logiciel (SDN \*)

- 32.1. Concepts de mise en réseau définis par logiciel
- 32.2. Programmabilité et automatisation du réseau
- 32.3. Plateformes et API Cisco
- 32.4. Scripts de base Python pour l'automatisation

\* Cette section est du matériel d'autoformation qui peut être fait à votre propre rythme si vous suivez la version dirigée par un instructeur de ce cours.

### **Laboratoire**

- Configurer les paramètres réseau et NAT sur Cisco ASA
- Configurez les stratégies de contrôle d'accès de Cisco ASA
- Configurez le Cisco Firepower NGFW NAT
- Configurez la stratégie de contrôle d'accès de Cisco Firepower NGFW
- Configurer Cisco Firepower NGFW Discovery et IPS Policy

#### **Pour plus d'informations [: info@learneo.fr](mailto:info@learneo.fr) ou 01 53 20 37 00**

- Configurez la politique de malware et de dossier de Cisco NGFW
- Configurez l'écouteur, la table d'accès d'hôte (HAT) et la table d'accès de destinataire (RAT) sur l'appliance de sécurité du courrier électronique de Cisco (ESA)
- Configurer les politiques de messagerie
- Configurer les services proxy, l'authentification et le déchiffrement HTTPS
- Appliquer le contrôle d'utilisation acceptable et la protection contre les logiciels malveillants
- Examinez le tableau de bord du parapluie
- Examiner Cisco Umbrella Investigate
- Explorez la protection DNS contre les ransomwares par Cisco Umbrella
- Configurer un tunnel IKEv2 IPsec point à point VTI statique
- Configurez le VPN point à point entre Cisco ASA et Cisco Firepower NGFW
- Configurez le VPN d'accès à distance sur le Cisco Firepower NGFW
- Explorez Cisco AMP for Endpoints
- Effectuer une analyse de point final à l'aide d'AMP pour la console Endpoints
- Explorez File Ransomware Protection par Cisco AMP pour Endpoints Console
- Découvrez Cisco Stealthwatch Enterprise v6.9.3
- Explorez Cognitive Threat Analytics (CTA) dans Stealthwatch Enterprise v7.0
- Explorez le tableau de bord Cisco Cloudlock et la sécurité des utilisateurs
- Explorez Cisco Cloudlock Application and Data Security
- Explorez Cisco Stealthwatch Cloud
- Explorez les paramètres d'alerte, les listes de surveillance et les capteurs Stealthwatch Cloud

**Pour plus d'informations [: info@learneo.fr](mailto:info@learneo.fr) ou 01 53 20 37 00**